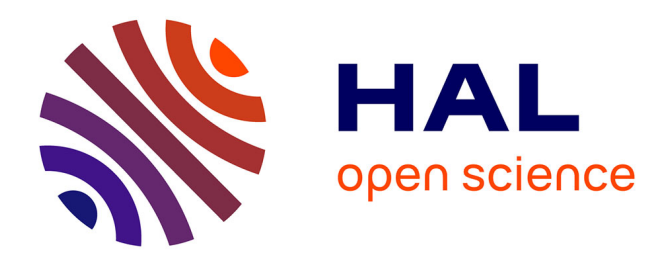

# **Inversion de réseaux de filtres de Fabry-Perot pour la restauration de cubes hyperspectraux**

Pierre Chatelain, Gilles Delmaire, Matthieu Puigt, Gilles Roussel

# **To cite this version:**

Pierre Chatelain, Gilles Delmaire, Matthieu Puigt, Gilles Roussel. Inversion de réseaux de filtres de Fabry-Perot pour la restauration de cubes hyperspectraux. XXVIIIème Colloque Francophone de Traitement du Signal et des Images (GRESTI), Sep 2022, Nancy, France. hal-03684740

# **HAL Id: hal-03684740 <https://hal.science/hal-03684740>**

Submitted on 6 Sep 2022

**HAL** is a multi-disciplinary open access archive for the deposit and dissemination of scientific research documents, whether they are published or not. The documents may come from teaching and research institutions in France or abroad, or from public or private research centers.

L'archive ouverte pluridisciplinaire **HAL**, est destinée au dépôt et à la diffusion de documents scientifiques de niveau recherche, publiés ou non, émanant des établissements d'enseignement et de recherche français ou étrangers, des laboratoires publics ou privés.

# Inversion de réseaux de filtres de Fabry-Perot pour la restauration de cubes hyperspectraux

Pierre CHATELAIN, Gilles DELMAIRE, Matthieu PUIGT, Gilles ROUSSEL

Univ. Littoral Côte d'Opale, LISIC – UR 4491, F-62219 Longuenesse, France \*

{pierre.chatelain,gilles.delmaire,matthieu.puigt,gilles.roussel}@univ-littoral.fr

Résumé – Les cameras hyperspectrales compactes permettent de scanner une scène avec une grande résolution spectrale et spatiale grâce à un réseau de filtres de Fabry-Perot (fFP). Cependant, sur la gamme de sensibilité du capteur, la transmittance d'un fFP possède typiquement 2 modes dus aux harmoniques. De plus, chaque pixel voit sa transmittance être déformée par la pupille de sortie. Aujourd'hui, cette dégradation n'est pas prise en compte par le constructeur. Afin de restaurer les spectres de luminance, nous proposons ici, (i) une extension du modèle direct de Goossens *et al.* [1], (ii) un modèle d'inversion et (iii) une solution vérifiant les propriétés attendues. Les résultats obtenus sur simulations réalistes montrent l'intérêt de la méthode dont les performances dépassent celles du fabricant.

Abstract – Compact hyperspectral cameras carry a Fabry-Perot filter (FPf) array allowing to scan a scene with high spectral and spatial resolution. However, within the sensor sensitivity range, FPf transmittances typically have 2 modes from harmonics. Furthermore, each sensor pixel has its own distorted transmittance due to light path coming from the exil pupil. Nowadays, this degradation is not taken into account by the manufacturer. In order to recover the luminance spectrum, we here propose (i) an extension of Goossens *et al.*'s direct model [1], (ii) an inverse filtering model and (iii) an optimization framework which enables to check the expected properties. The results obtained on realistic simulations show the interest of the method whose performance exceeds the manufacturer's one.

### 1 Introduction

Pour de nombreuses applications comme l'agriculture, l'emploi de caméras hyperspectrales compactes qui balaient linéairement une zone géographique est intéressante. En effet, les caméras spatio-spectrales compactes contiennent une centaine de bandes permettant d'observer une zone sous une centaine de longueurs d'ondes. Cependant, avec ces caméras, il faut faire face à divers effets comme les erreurs géométriques [2], le vignettage [3] ou encore les erreurs spectrales [4] résultant des harmoniques multiples du filtre de Fabry-Perot (fFP). Pour ce dernier, les aspects techniques sont détaillés dans [5].

Généralement, ces caméras hyperspectrales incluent une collection de fFP de différentes hauteurs de cavité, directement intégrés sur les pixels. La caméra <sup>1</sup> étudiée dans cet article est une caméra spatio-spectrale dont les filtres sont organisés en « escalier » avec une marche constante permettant une bonne couverture de la bande spectrale. On y trouve 192 bandes étalées sur le capteur [2, 5]. Chaque bande est un fFP avec sa propre hauteur de cavité H recouvrant  $5 \times 2048$  pixels du capteur.

Dans le cas d'une lumière incidente collimatée, la transmittance du fFP est modélisée par une fonction de Airy [6]. Pour des interfaces ayant un grand coefficient de réflexion R, la transmittance possède deux modes très sélectifs dans la gamme de

1. XIMEA MQ022HG-IM-LS150-VISNIR

sensibilité du capteur CMOS présentés en figure 1. Malheureusement, quand la lumière incidente n'arrive pas orthogonalement sur l'interface d'entrée, la transmittance se retrouve décalée vers les petites longueurs d'ondes. De plus, les fFP perdent leur sélectivité lorsque qu'ils sont situés après une lentille mince. La déformation induite a été caractérisée par Goossens *et al.* dans [1].

A notre connaissance, cette distorsion n'a pas encore été prise en compte pour restaurer les spectres. En effet, le constructeur du capteur propose seulement d'appliquer une matrice de correction M aux valeurs des pixels. Cette matrice correspond à une inversion linéaire du modèle direct en conditions normales visant à supprimer l'influence des pics multiples des fFP. Cependant, puisque cette matrice contient des valeurs négatives, les spectres retrouvés ont souvent des valeurs négatives, ce qui n'est pas physiquement réaliste. De plus, au regard de [1], cette matrice n'est correcte que pour une lumière collimatée en incidence normale, comme après un objectif télécentrique. A l'inverse des suggestions du constructeur, M n'est pas compatible avec des lentilles minces car le faisceau de lumière arrive avec une variété d'angles sur les fFP. Enfin, même si le modèle direct de [1] est précis, la stratégie d'inversion associée ne tient pas compte de l'étalement spectral de la transmittance. C'est pourquoi, une inversion pixellaire tenant compte de l'origine du pixel sur le capteur doit être étudiée.

L'article présente donc en premier lieu un bref état des lieux des modèles directs existants puis nous proposons une amélioration de ce modèle direct pour aborder la résolution du pro-

<sup>\*</sup>P. Chatelain remercie le PMCO qui finance en partie ses travaux. Les expériences présentées dans cet article ont été réalisées sur la plate-forme de calcul scientifique CALCULCO, gérée par le SCoSI de l'ULCO.

blème inverse. Les résultats synthétiques et expérimentaux montrent la supériorité de notre méthode par rapport à celles de l'état de l'art.

#### 2 Le modèle direct de Goossens *et al.*

Un fFP est un composant optique constitué de 2 interfaces fines, parallèles, et semi-transparentes d'indice de réflexion R. Le rapport de la luminance sortante  $L(\lambda)$  par la luminance entrante  $L_0(\lambda)$ , appelé transmittance  $T_\theta(\lambda)$ , est une fonction de la longueur d'onde  $\lambda$  qui traduit la capacité du fFP à transmettre la luminance  $L_0(\lambda)$  arrivant sous un angle incident  $\theta$ .

Dans la cas d'une lumière collimatée,  $T_{\theta}(\lambda)$  est une fonction de Airy [6] qui s'écrit,

$$
T_{\theta}(\lambda) = \frac{L(\lambda)}{L_0(\lambda)} = A(\lambda) = \frac{1}{1 + m \sin^2\left(\frac{2\pi n H \cos \theta}{\lambda}\right)},\quad(1)
$$

où H, n,  $\theta$  et  $m = \frac{4R}{1-R^2}$  sont respectivement, la hauteur de la cavité, l'indice de réfraction dans la cavité, l'angle d'incidence, et la magnitude linéaire. Dans la pratique, le réglage de H permet de choisir les longueurs d'ondes  $\lambda$  transmises alors que R détermine la sélectivité du filtre.

Par ailleurs, la transmittance  $T_{\theta}$  est sensible à l'angle  $\theta$ , ainsi, quand la lumière n'arrive pas orthogonalement,  $T_{\theta}$  est vu comme une version décalée de  $T_{\theta=0}$  vers les faibles longueurs d'ondes  $\lambda$  comme indiqué en figure 1.

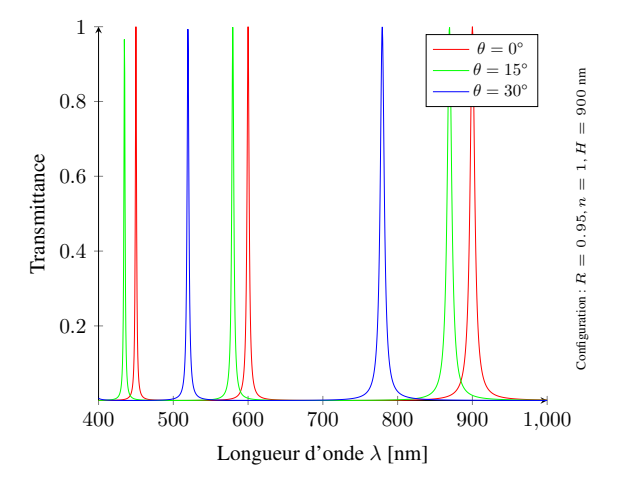

FIGURE 1 – Transmittance  $T_{\theta}(\lambda)$  pour différents angles.

Goossens *et al.* [7] proposent d'appliquer un décalage global  $S(\theta)$  sous la forme d'une convolution, c.-à-d. :

$$
T_{\theta}(\lambda) \approx T_{\theta=0}(\lambda) * \delta(\lambda - S(\theta)), \qquad (2)
$$

où ∗ représente la convolution et δ la distribution de Dirac.

De plus, lorsque la lumière traverse une lentille mince, elle n'est plus collimatée et un modèle plus réaliste doit donc être introduit. Dans ce modèle, on considère un pixel  $(x_s, y_s)$  du capteur : son rayon principal forme un angle  $\theta_{CRA}$  avec l'axe optique (cf. figure 2). La transmittance globale  $\hat{T}_{\theta_{cone},\theta_{CRA}}$  en

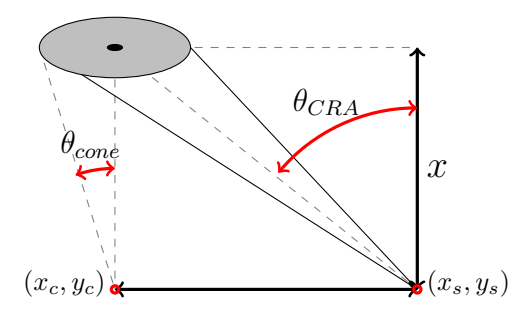

FIGURE 2 – Notations pour une ouverture circulaire finie

ce pixel peut être vue comme la somme pondérée des transmittances provenant de l'ouverture circulaire de l'objectif :

$$
\hat{T}_{\theta_{cone}, \theta_{CRA}}(\lambda) = \frac{\iint_{Ouverture} T_{\theta}(\lambda)dO}{\iint_{Ouverture} dO},\tag{3}
$$

où dO représente une aire infinitésimale. L'intégrale (3) s'écrit comme une convolution,

$$
\hat{T}_{\theta_{cone}, \theta_{CRA}}(\lambda) = T_{\theta=0}(\lambda) * K_{\theta_{cone}, \theta_{CRA}}(\lambda), \tag{4}
$$

dont le noyau  $K_{\theta_{cone}, \theta_{CRA}}(\lambda)$  s'exprime d'après [1] comme :

$$
K_{\theta_{cone}, \theta_{CRA}}(\lambda) = \frac{\iint_{Ouverture} \delta(\lambda - S(\theta))dO}{\iint_{Ouverture} dO}.
$$
 (5)

### 3 Amélioration du modèle direct

Alors que Goossens *et al.* [7] proposaient dans l'équation (2) un décalage global de la transmittance, nous considérons que  $T_{\theta=0}$  peut être décomposée en une somme de composantes indépendantes ne contenant qu'un seul mode, c.-à-d.

$$
T_{\theta=0}(\lambda) = \sum_{k \in \mathcal{K}} T_k(\lambda),\tag{6}
$$

où  $T_k(\lambda)$  est le mode associé au k-ième harmonique. Dans ce cas, chaque mode  $T_k(\lambda)$  subit son propre décalage  $S_k(\theta)$ :

$$
S_k(\theta) \triangleq \frac{2nH}{k} \left( 1 - \cos\left(\frac{\theta}{n}\right) \right),\tag{7}
$$

ce qui se traduit par

$$
T_{\theta}(\lambda) \approx \sum_{k \in \mathcal{K}} T_k(\lambda) * \delta(\lambda - S_k(\theta)). \tag{8}
$$

Ensuite, avec la même démarche on obtient la transmittance globale en un pixel :

$$
\hat{T}_{\theta_{cone}, \theta_{CRA}}(\lambda) = \sum_{k \in \mathcal{K}} T_k(\lambda) * K_{\theta_{cone}, \theta_{CRA}, k}(\lambda), \quad (9)
$$

dont le noyau  $K_{\theta_{cone},\theta_{CRA},k}(\lambda)$ associé à  $T_k(\lambda)$  est issu de l'équation (5) avec un décalage  $S_k(\theta)$ .

Parce que  $\hat{T}_{\theta_{cone}, \theta_{CRA}}(\lambda)$  dépend de l'angle  $\theta_{CRA}$  associé au pixel d'intérêt  $(x_s, y_s)$ , chaque pixel a son propre noyau. Notre méthode diffère : (i) du constructeur puisque nous prenons en compte la déformation de la transmittance pour chaque pixel; et (ii) de Goossens *et al.* puisque nous prenons en compte une déformation spécifique à chaque harmonique des fFP. La figure 3 montre la variété de formes que peut prendre la transmittance  $\hat{T}_{\theta_{cone}, \theta_{CRA}}(\lambda)$  selon notre modèle direct.

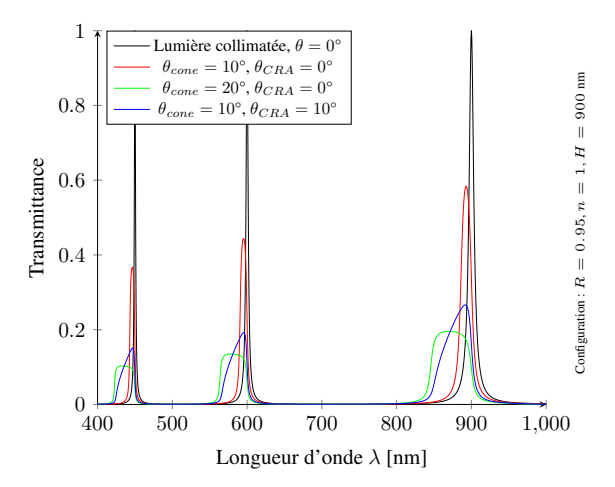

FIGURE 3 – Transmittances  $\hat{T}_{\theta_{cone},\theta_{CRA}}$  pour différents angles.

#### 4 Formulation du problème inverse

Nous allons maintenant introduire notre problème inverse dont l'objectif est de retrouver le spectre de luminance  $L_0(\lambda)$ d'un point d'intérêt. Dans la suite, on suppose que  $L_0(\lambda)$  ne dépend pas du temps. Le capteur situé derrière le réseau de fFP permet de récupérer un vecteur  $\underline{V} = [V_1, \dots, V_{192}]^T$ . Chaque composante  $V_i$  est calculée selon l'expression

$$
V_i = \int_{\lambda_{min}}^{\lambda_{max}} T^{(i)}(\lambda) \cdot L_0(\lambda) d\lambda,
$$
 (10)

où  $T^{(i)}$  est la transmittance du fFP numéro i située en  $\theta_{CRA}$ . Une version discrétisée de l'équation (10)

$$
V_i = \sum_j T^{(i)}(\lambda_j) L_0(\lambda_j)
$$
 (11)

nous permet d'énoncer le modèle vectoriel suivant :

$$
V = A \cdot L_0,\tag{12}
$$

où le terme général de A est défini par  $A_{ij} \triangleq T^{(i)}(\lambda_j)$ . Le nombre de lignes de A est de 192 tandis que le nombre de colonnes dépend de la discrétisation considérée. Le constructeur fournissant la matrice  $A_0$  discrétisée de 400 nm à 1000 nm avec un pas de 1 nm, nous travaillerons donc avec 601 colonnes. On remarquera que les  $T^{(i)}$  dépendent des pixels source sur le capteur, la matrice A dépend donc du chemin suivi par la caméra.

Alors que le constructeur ne propose qu'une matrice de correction globale  $M \in \mathcal{M}_{161,192}$ , pour retrouver un vecteur de luminance virtuel  $L_v$ , de 161 composantes espacées de 3 nm,

$$
L_v = M \cdot V \tag{13}
$$

nous rééchantillonnons  $L_0$  à l'aide de  $L_v$ , via une matrice d'interpolation linéaire  $W \in \mathcal{M}_{601,161}$  des longueurs d'ondes les plus proches, de sorte que  $L_0 \approx W \cdot L_v$ . Puis en introduisant la dernière relation dans (12), on obtient

$$
V \approx A \cdot W \cdot L_v \tag{14}
$$

Cette expression approchée (14) permet de formuler un problème d'optimisation régularisé, c.-à-d.,

$$
\hat{L}_v = \arg\min_{L_v \ge 0} ||V - (A \cdot W) \cdot L_v||_2^2 + \mu ||D \cdot L_v||_2^2, \quad (15)
$$

avec D l'opérateur de dérivation discrétisé, pondéré par le facteur de régularisation  $\mu$ . L'équation (15) peut être reformulée sous la forme d'un problème de moindres carrés non-négatifs généralisé pour profiter des *solveurs* existants [8] :

$$
\hat{L}_v = \arg\min_{L_v \ge 0} \left\| \begin{pmatrix} V \\ 0_{191,1} \end{pmatrix} - \begin{pmatrix} A \cdot W \\ \sqrt{\mu} D \end{pmatrix} \cdot L_v \right\|_2^2, \quad (16)
$$

où 0191,<sup>1</sup> est le vecteur colonne de 191 zéros. Nous appellerons la solution de (16) *Regularized Non-Negative Least-Squares*  $(RNNLS)$  que nous calculons à l'aide de la fonction  $lsq$ proposée dans Matlab.

### 5 Résultats obtenus

Les tests ont été effectués avec des pixels carrés de  $5.5 \ \mu m$ provenant de la colonne  $x_s = 256$  du capteur. Les paramètres de l'ouverture circulaire sont  $\theta_{cone} = 10^{\circ}$  et  $x = 21.84$  mm pour correspondre au matériel utilisé. Enfin, les spectres de feuillages de végétation considérés proviennent de la base spectrale USGS [9]. Les rapports signaux-à-bruit (SNR) considérés pour les pixels sont réalistes dans la gamme [10; 30] dB.

Dans la figure 4, nous comparons RNNLS aux approches classiques cf. TABLEAU 1 – comme l'inversion de Moore-Penrose [10,11], ou la méthode des *Non-negative least squares* (NNLS) [12], ou encore la régularisation de Tikhonov seule [13] – et à la méthode du constructeur (IMEC).

En terme de rapport signal-sur-erreur (SER) [14], RNNLS dépasse non seulement les méthodes classiques mais aussi la correction proposée par le constructeur.

TABLEAU 1 – Propriétés et références des méthodes testées

| Nom de la méthode | Régularisation | Positivité | Références    |
|-------------------|----------------|------------|---------------|
| Constructeur IMEC | Sans           | Sans       |               |
| Penrose           | Sans           | Sans       | [10, 11]      |
| <b>NNLS</b>       | Sans           | Avec       | $[12, 15-22]$ |
| Tikhonov          | Avec           | Sans       | [13]          |
| <b>RNNLS</b>      | Avec           | Avec       |               |

#### 6 Conclusion

Dans cet article, nous avons étudié les transmittances d'une caméra spatio-spectrale compacte équipée d'un réseau de 192 fFP et d'une pupille de sortie. Malheureusement, cette combinaison entraîne une dégradation de la transmittance idéale. Ici, nous avons pris en compte cette dégradation en raffinant le modèle direct de Goossens *et al.* [1]. En agrégeant les pixels source et leurs transmittances angulaires, on résout un problème inverse mal posé en nombres non négatifs par régularisation

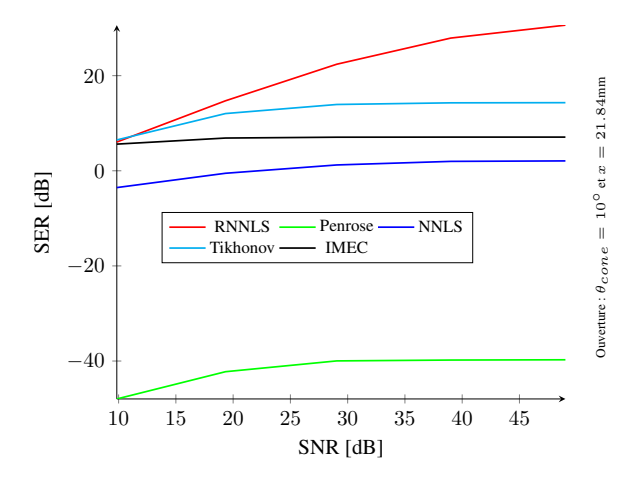

FIGURE 4 – Performance pour la colonne  $x_s = 256$ 

pour restaurer le spectre de luminance en un point. La précision des reconstructions obtenues sur des données réalistes montre que notre méthode dépasse l'état de l'art et la solution constructeur.

## Références

- [1] T. Goossens, B. Geelen, J. Pichette, A. Lambrechts, and C. Van Hoof, "Finite aperture correction for spectral cameras with integrated thin-film fabry–perot filters," *Applied optics*, vol. 57, no. 26, pp. 7539–7549, 2018.
- [2] P. Chatelain, G. Delmaire, A. Alboody, M. Puigt, and G. Roussel, "Semi-automatic spectral image stitching for a compact hybrid linescan hyperspectral camera towards near field remote monitoring of potato crop leaves," *Sensors*, vol. 21, no. 22, p. 7616, 2021.
- [3] R. Khanna, I. Sa, J. Nieto, and R. Siegwart, "On field radiometric calibration for multispectral cameras," in *2017 IEEE International Conference on Robotics and Automation (ICRA)*, pp. 6503–6509, IEEE, 2017.
- [4] G. Tsagkatakis, M. Bloemen, B. Geelen, M. Jayapala, and P. Tsakalides, "Graph and rank regularized matrix recovery for snapshot spectral image demosaicing," *IEEE Transactions on Computational Imaging*, vol. 5, no. 2, pp. 301–316, 2018.
- [5] Ximea support, *xiSpec2 : hyperspectral imaging camera series, version 2.00.* Ximea GmbH, Am Mittelhafen16, 48155 Münster, Germany, 2021.
- [6] D. L. Edwards, "Evaluation of pixel-scale tunable fabryperot filters for optical imaging," Master's thesis, Rochester Institute of Technology, August 2019.
- [7] T. Goossens, B. Geelen, A. Lambrechts, and C. Van Hoof, "Vignetted-aperture correction for spectral cameras with integrated thin-film fabry–perot filters," *Applied optics*, vol. 58, no. 7, pp. 1789–1799, 2019.
- [8] MathWorks support, *Optimization Toolbox™ User's Guide*. The MathWorks, Inc., 1 Apple Hill Drive Natick, MA 01760-2098, USA, September 2020.
- [9] R. Kokaly, R. Clark, G. Swayze, K. Livo, T. Hoefen, N. Pearson, R. Wise, W. Benzel, H. Lowers, R. Driscoll, *et al.*, "Usgs spectral library version 7 (data series 1035), data series," *US Geological Survey*, vol. 61, 2017.
- [10] J. C. A. Barata and M. S. Hussein, "The moore–penrose" pseudoinverse : A tutorial review of the theory," *Brazilian Journal of Physics*, vol. 42, no. 1, pp. 146–165, 2012.
- [11] A. Ben-Israel and T. N. Greville, *Generalized inverses : theory and applications*, vol. 15. Springer Science & Business Media, 2003.
- [12] M. H. Van Benthem and M. R. Keenan, "Fast algorithm" for the solution of large-scale non-negativity constrained least squares problems.," *Journal of Chemometrics.*, vol. 18, 6 2004.
- [13] A. N. Tikhonov and V. Y. Arsenin, "Solutions of ill-posed problems," 1977.
- [14] R. Yan, D. Erdogmus, E. G. Larsson, J. C. Principe, and J. R. Fitzsimmons, "Image combination for high-field phased-array mri," in *2003 IEEE International Conference on Acoustics, Speech, and Signal Processing, 2003. Proceedings.(ICASSP'03).*, vol. 5, pp. V–1, IEEE, 2003.
- [15] C. L. Lawson and R. J. Hanson, *Solving least squares problems*. SIAM, 1995.
- [16] R. Bro and S. De Jong, "A fast non-negativity-constrained least squares algorithm," *Journal of Chemometrics : A Journal of the Chemometrics Society*, vol. 11, no. 5, pp. 393–401, 1997.
- [17] M. Dessole, F. Marcuzzi, and M. Vianello, "Accelerating the lawson-hanson nnls solver for large-scale tchakaloff regression designs," *Dolomites Research Notes on Approximation*, vol. 13, no. 1, 2020.
- [18] D. Kim, S. Sra, and I. Dhillon, "Tackling box-constrained optimization via a new projected quasi-newton approach," *SIAM Journal on Scientific Computing*, vol. 32, pp. 3548–3563, Dec. 2010.
- [19] S. Kim, D. Sra and D. I. S., "A new projected quasinewton approach for the nonnegative least squares problem," Tech. Rep. TR-06-54, Dept. of Computer Sciences, The Univ. of Texas at Austin, 2006.
- [20] H. Zhang and L. Cheng, "Projected landweber iteration for matrix completion," *Journal of Computational and Applied Mathematics*, vol. 235, no. 3, pp. 593–601, 2010.
- [21] M. Piana and M. Bertero, "Projected landweber method and preconditioning," *Inverse Problems*, vol. 13, pp. 441– 463, apr 1997.
- [22] B. Johansson, T. Elfving, V. Kozlov, Y. Censor, P.- E. Forssén, and G. Granlund, "The application of an oblique-projected landweber method to a model of supervised learning," *Mathematical and computer modelling*, vol. 43, no. 7-8, pp. 892–909, 2006.